Cloud AutoML Vision Object Detection

# Release Notes

This page documents production updates to AutoML Vision Object Detection. We recommend that AutoML Vision Object Detection developers periodically check this list for any new announcements.

To get the latest product updates delivered to you, add the URL of this page to your <u>feed reader</u> (https://wikipedia.org/wiki/Comparison\_of\_feed\_aggregators), or add the feed URL directly:

https://cloud.google.com/feeds/automl-vision-object-detection-release-notes.xml

## November 20, 2019

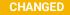

### Object Detection General Availability (GA) release

Some notes about the GA release:

- Cloud AutoML Vision and AutoML Vision Edge are now in General Availability (GA). The <u>Service Level Agreement</u> (https://cloud.google.com/vision/sla) has been published.
- We've introduced a new version (v1) of the <u>Cloud AutoML API</u>
   (https://cloud.google.com/vision/automl/docs/reference/rest/). The current
   version (v1beta1) is deprecated and is scheduled for deletion within six
   months. As a result, you will need to migrate your applications from the
   v1beta1 version to the v1 version. If you have integrated with the Create
   Dataset API, you will also need to change your code to reflect changes with
   v1 version integration.
  - Creating datasets

(https://cloud.google.com/automl/docs/reference/rest/v1/projects.locations. datasets/create)

will now return an Operation, whose status must be requested to detect completion.

Both dataset

(https://cloud.google.com/automl/docs/reference/rest/v1/projects.locations. datasets)

and model

(https://cloud.google.com/automl/docs/reference/rest/v1/projects.locations. models)

can be updated using patch, with a field mask that can include labels and displayName for both, and description only for dataset.

- Specifying an <u>Image</u>
   (https://cloud.google.com/automl/docs/reference/rest/v1/projects.locations. models/predict#image)
   is the only option for ExamplePayload of online prediction. The inputConfig option was not supported and has been deleted.
- The maximum supported lifespan for custom models created in Cloud AutoML Vision and AutoML Vision Edge has changed from two years to 18 months.

For more information, see the <u>product documentation</u> (http://cloud/vision/automl/object-detection/docs).

## October 14, 2019

#### **FEATURE**

### **Batch prediction Beta**

The following Beta feature is available in API version **v1beta1**:

In addition to online predictions in our Cloud and predictions at the Edge, we now support batch predictions in our Cloud with your AutoML Vision models.

Making batch predictions is documented for both <u>Image Classification</u> (https://cloud.google.com/vision/automl/docs/predict-batch) and <u>Object Detection</u> (https://cloud.google.com/vision/automl/object-detection/docs/predict-batch).

#### **FEATURE**

### TensorFlow.js Integration Beta

This integration allows AutoML Vision Edge models to be exported as TensorFlow.js package.

The edge model can be deployed in an increasing number of platforms with TensorFlow.js support, including all major browsers and server-side in Node.js. You may want to view the documented user journey for <a href="majoretapproto-side">exporting to web</a> (https://cloud.google.com/vision/automl/object-detection/docs/export-edge#export\_for\_web)

## , and TensorFlow.js tutorial

(https://cloud.google.com/vision/automl/object-detection/docs/tensorflow-js-tutorial) for Edge Object Detection models.

## August 29, 2019

#### **FEATURE**

### **AutoML Vision Edge Beta Release**

Some notes about the Beta release:

- You can access the updated AutoML Vision Object Detection Beta UI with with AutoML Vision Edge support at https://console.cloud.google.com/vision.
- You can now perform all of your AutoML Vision Edge tasks using the AutoML API. Create datasets, train models, make predictions, and export models. For details, see the <u>how-to guides</u> (https://cloud.google.com/vision/automl/object-detection/docs/how-to).
- You can currently only supply base64-encoded image content to the predict method. For an example, see the <u>Annotating prediction images</u> (https://cloud.google.com/vision/automl/object-detection/docs/predict) page.

For more information, see the <u>product documentation</u> (https://cloud.google.com/vision/automl/object-detection/docs/).

**ISSUE** 

Microsoft Edge and Microsoft Internet Explorer do not support all features of AutoML Vision Object Detection. If you are having problems, try Google Chrome, Safari, or Firefox.

## June 18, 2019

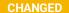

### Model node number update

Notes about the update:

 You can now update the number of nodes a deploy model is on without first having to undeploy the model.

## For more information, see the managing models

(https://cloud.google.com/vision/automl/object-detection/docs/models#node-update) topic.

## April 10, 2019

#### **FEATURE**

## **Cloud AutoML Vision Object Detection Beta Release**

Cloud AutoML Vision Object Detection Beta has been released. Some notes about the Beta release:

- You can access the Cloud AutoML Vision Beta UI with with AutoML Vision
   Object Detection support at <a href="https://console.cloud.google.com/vision">https://console.cloud.google.com/vision</a>
   (https://console.cloud.google.com/vision?
   \_ga=2.53927336.-1490361011.1561412245)
- You can now perform all of your AutoML Vision Object Detection tasks
  using the AutoML API. Create datasets, train models, make predictions, and
  more. For details, see the <u>landing page</u>
  (https://cloud.google.com/vision/automl/object-detection/docs).
- You can currently only supply base64-encoded image content to the predict method. For an example, see <u>Make a prediction</u> (https://cloud.google.com/vision/automl/object-detection/docs/predict).
- AutoML Vision Object Detection does not currently satisfy the requirements to be considered compliant with the Health Insurance Portability and Accountability Act (HIPAA).

For more information, see the <u>product documentation</u> (https://cloud.google.com/vision/automl/object-detection/docs).

#### CHANGED

There are workflow differences between Cloud AutoML Vision image classification and object detection. Consequently, changes have been made to the Google Cloud Platform Console UI

(https://console.cloud.google.com/vision?\_ga=2.146732340.-1490361011.1561412245) for object detection that are not reflected in the UI for image classification.

ISSUE

Microsoft Edge and Microsoft Internet Explorer do not support all features of AutoML Vision Object Detection. If you are having problems, try Google Chrome, Safari, or Firefox.

Except as otherwise noted, the content of this page is licensed under the <u>Creative Commons Attribution 4.0 License</u> (https://creativecommons.org/licenses/by/4.0/), and code samples are licensed under the <u>Apache 2.0 License</u> (https://www.apache.org/licenses/LICENSE-2.0). For details, see our <u>Site Policies</u> (https://developers.google.com/terms/site-policies). Java is a registered trademark of Oracle and/or its affiliates.

Last updated December 5, 2019.